## Fichier:Programme pour la motion capture sur Davinci Resolve.png

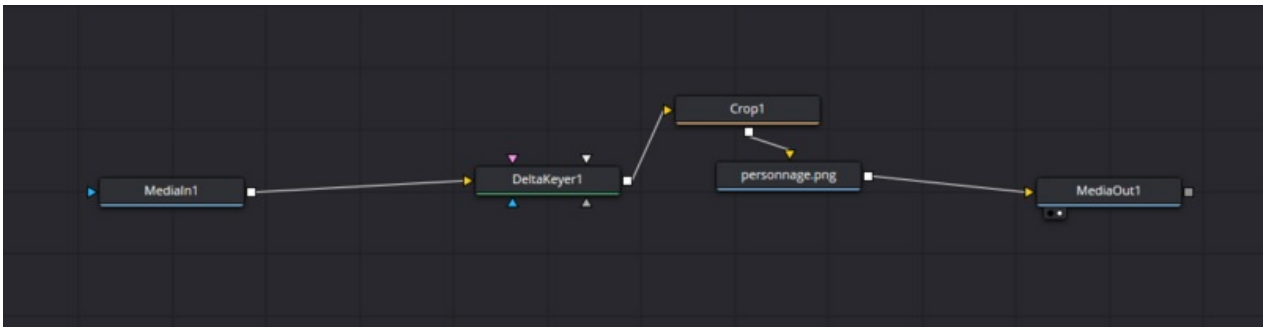

Taille de cet aperçu :800 × 204 [pixels](https://rennesmetropole.dokit.app/images/thumb/2/26/Programme_pour_la_motion_capture_sur_Davinci_Resolve.png/800px-Programme_pour_la_motion_capture_sur_Davinci_Resolve.png).

Fichier [d'origine](https://rennesmetropole.dokit.app/images/2/26/Programme_pour_la_motion_capture_sur_Davinci_Resolve.png) (1 109 × 283 pixels, taille du fichier : 21 Kio, type MIME : image/png)

## Historique du fichier

Cliquer sur une date et heure pour voir le fichier tel qu'il était à ce moment-là.

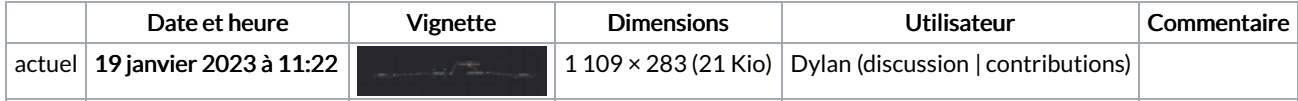

Vous ne pouvez pas remplacer ce fichier.

## Utilisation du fichier

La page suivante utilise ce fichier :

Atelier motion [capture](https://rennesmetropole.dokit.app/wiki/Atelier_motion_capture_dans_un_jeu_vid%25C3%25A9o) dans un jeu vidéo

## Métadonnées

Ce fichier contient des informations supplémentaires, probablement ajoutées par l'appareil photo numérique ou le numériseur utilisé pour le créer. Si le fichier a été modifié depuis son état original, certains détails peuvent ne pas refléter entièrement l'image modifiée.

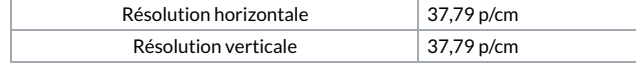